# Explicit Real-Time Optimization

Johannes Jäschke, Sridhar Narasimhan, Sigurd Skogestad

Norwegian University of Science and Technology (NTNU) Trondheim

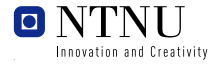

<span id="page-0-0"></span>Johannes Jäschke, [2008 AIChE Annual Meeting](#page-28-0)

# **Outline**

**[Introduction](#page-2-0)** [Optimizing Control Concepts](#page-3-0)

[Motivating Example](#page-11-0)

[Null-Space method - constrained](#page-11-0)

[Nonlinear extension](#page-17-0)

[CSTR-Example](#page-20-0)

# **Real-Time Optimization**

- Process control strategy to optimize process performance
- Nonlinear steady state models
- Optimizes (nonlinear) process model performance on-line, in real-time
- <span id="page-2-0"></span>• Computed optimal setpoints are implemented in the process

### **Optimizing Control Concepts**

### On-line Optimization - Conventional RTO

- Optimal operation is achieved by using measurements to update a process model at given sample times
- <span id="page-3-0"></span>• The model is optimized on-line, and the computed inputs are implemented

## **Optimizing Control Concepts**

### On-line Optimization - Conventional RTO

- Optimal operation is achieved by using measurements to update a process model at given sample times
- The model is optimized on-line, and the computed inputs are implemented

## Off-line Optimization - Explicit RTO How to stay here??

- Precomputed solutions are used
- For each set of active constraints we find invariant variable combinations, which yield optimal operation at their set-points
- These variables can be be controlled by simple PID controllers
- No need for expensive real-time computations

## **Explicit RTO procedure**

- 1. Formulate the optimization problem: min  $f(\mathbf{u}, \mathbf{x}, \mathbf{d})$  s.t.  $g(\mathbf{u}, \mathbf{x}, \mathbf{d}) \le 0$  and  $h(\mathbf{u}, \mathbf{x}, \mathbf{d}) = 0$
- 2. Identify the regions of constant active constraints in the disturbance space
- 3. For each region determine invariant variable combinations
- 4. Eliminate unknown variables in invariants by measurement relations
- 5. In each region
	- control the active constraints
	- $\rightarrow$  control invariant measurement combinations  $\mathbf{c}^{\text{y}}_{\text{s}} = f(\mathbf{y})$

- min  $f(u, d) = \min u_1(u_1 2d_2) + u_2(u_2 d_1)$
- With measurements:

$$
y_1 = \frac{2}{u_1 d_1} (d_2 - d_1^2 - 1) \longrightarrow p_1^y = \frac{1}{2} y_1 u_1 d_1 - d_2 + d_1^2 + 1
$$
  
\n
$$
y_2 = \frac{1}{u_1} (d_1 - 1) \longrightarrow p_2^y = y_2 u_1 - d_1 + 1
$$

- min  $f(u, d) = \min u_1(u_1 2d_2) + u_2(u_2 d_1)$
- With measurements:

$$
y_1 = \frac{2}{u_1 d_1} (d_2 - d_1^2 - 1) \qquad \longrightarrow p_1^y = \frac{1}{2} y_1 u_1 d_1 - d_2 + d_1^2 + 1
$$
  
\n
$$
y_2 = \frac{1}{u_1} (d_1 - 1) \qquad \longrightarrow p_2^y = y_2 u_1 - d_1 + 1
$$

Invariant variable combinations:

• 
$$
c_1^V = 2(u_1 - d_2) = 0
$$

• 
$$
c_2^v = 2(u_2 - d_1) = 0
$$

•  $G_v$  for  $\lt_{lex}$  with  $d_1 > d_2 > u_1 > u_2 > y_1 > y_2$ :

$$
g_1 = 2d_2 - u_1^2y_1y_2 + 2u_1^2y_2^2 - u_1y_1 + 4u_1y_2
$$
  
\n
$$
g_2 = d_1 - u_1y_2 - 1
$$

•  $G_v$  for  $\lt_{lex}$  with  $d_1 > d_2 > u_1 > u_2 > y_1 > y_2$ :

$$
g_1 = 2d_2 - u_1^2 y_1 y_2 + 2u_1^2 y_2^2 - u_1 y_1 + 4u_1 y_2
$$
  
\n
$$
g_2 = d_1 - u_1 y_2 - 1
$$

- 1. Measurement invariant: divide  $c_1^V$  by  $G^{\gamma} = \{g_1, g_2\} \longrightarrow c_s^{\gamma}$ *s*,1
- 2. Measurement invariant: divide  $c_2^{\vee}$  by  $G^{\vee} = \{g_1, g_2\} \longrightarrow c_s^{\vee}$ *s*,2

•  $G_v$  for  $\lt_{lex}$  with  $d_1 > d_2 > u_1 > u_2 > v_1 > v_2$ :

$$
g_1 = 2d_2 - u_1^2y_1y_2 + 2u_1^2y_2^2 - u_1y_1 + 4u_1y_2
$$
  
\n
$$
g_2 = d_1 - u_1y_2 - 1
$$

- 1. Measurement invariant: divide  $c_1^V$  by  $G^{\gamma} = \{g_1, g_2\} \longrightarrow c_s^{\gamma}$ *s*,1
- 2. Measurement invariant: divide  $c_2^{\vee}$  by  $G^{\vee} = \{g_1, g_2\} \longrightarrow c_s^{\vee}$ *s*,2

#### Invariant measurement combinations:

• 
$$
c_{s,1}^y = -u_1^2 y_1 y_2 + 2u_1^2 y_2^2 - u_1 y_1 + 4u_1 y_2 + 2u_1
$$

• 
$$
c_{s,2}^y = -2u_1y_2 + 2u_2 - 2
$$

### **Null-space method (extension of [1])**

Theorem (Quadratic objective, linear constraints) *Consider the optimization problem:*

$$
\min [\mathbf{u}^T \mathbf{x}^T \mathbf{d}^T] \underbrace{\begin{bmatrix} \mathbf{D} \mathbf{J} \\ \mathbf{J}_{ud}^T & \mathbf{J}_{xd}^T & \mathbf{J}_{dd} \end{bmatrix}}_{\mathbf{G}} \begin{bmatrix} \mathbf{u} \\ \mathbf{x} \\ \mathbf{d} \end{bmatrix}
$$
\ns.t. 
$$
[\mathbf{A}, \mathbf{A}_d] \begin{bmatrix} \begin{bmatrix} \mathbf{u} \\ \mathbf{x} \end{bmatrix} \end{bmatrix} = \mathbf{b} \text{ with measurements}
$$
\n
$$
\mathbf{y} = \mathbf{G}^y \mathbf{u} + \mathbf{G}_x^y \mathbf{x} + \mathbf{G}_d^y \mathbf{d} = \tilde{\mathbf{G}}^y \begin{bmatrix} \mathbf{u} \\ \mathbf{x} \\ \mathbf{d} \end{bmatrix} \text{ If the problem is feasible, } \mathbf{Q} > 0, \text{ and}
$$
\n
$$
\tilde{\mathbf{G}}^y \text{ invertible, we can find } \mathbf{c} = \mathbf{H} \mathbf{y} \text{ such that controlling } \mathbf{c} \text{ to zero yields optimal operation.}
$$

<span id="page-11-0"></span>[1] V. Alstad, S. Skogestad and E. Hori., Optimal measurement combinations as controlled variables. *Journal of Process Control, 2008*

# **Proof I**

• First order optimality conditions:

$$
0 = [\mathbf{A}, \mathbf{A}_d] [\mathbf{u} \mathbf{x} \mathbf{d}]^{\mathrm{T}} - \mathbf{b}
$$

$$
\nabla L = \mathbf{A}^{\mathrm{T}} \lambda + \mathbf{D} \mathbf{J} \begin{bmatrix} \mathbf{u} \\ \mathbf{x} \\ \mathbf{d} \end{bmatrix} = 0
$$

 $\bullet$  **A** ∈  $\mathbb{R}^{n_c \times n_u + n_x}$ , Degrees of freedom  $n_{DOF} = n_u + n_x - n_c > 0$ 

**9**

(1)

### **Proof I**

• First order optimality conditions:

$$
0 = [\mathbf{A}, \mathbf{A}_{d}] [\mathbf{u} \mathbf{x} \mathbf{d}]^{T} - \mathbf{b}
$$

$$
\nabla L = \mathbf{A}^{T} \lambda + \mathbf{D} \mathbf{J} \begin{bmatrix} \mathbf{u} \\ \mathbf{x} \\ \mathbf{d} \end{bmatrix} = 0
$$

 $\bullet$  **A** ∈  $\mathbb{R}^{n_c \times n_u + n_x}$ , Degrees of freedom  $n_{DOF} = n_u + n_x - n_c > 0$ 

• Row-reduce second equation such that  $EA<sup>T</sup> = R$ :

$$
E\nabla L = \underbrace{EA^{T}}_{R} \lambda + EDJ \begin{bmatrix} u \\ x \\ d \end{bmatrix} = 0
$$
 (2)

• **R** upper triangular and last  $n_{DOF}$  rows are zero

(1)

# **Proof I**

• First order optimality conditions:

$$
0 = [\mathbf{A}, \mathbf{A}_d] [\mathbf{u} \mathbf{x} \mathbf{d}]^{\mathrm{T}} - \mathbf{b}
$$

$$
\nabla L = \mathbf{A}^{\mathrm{T}} \lambda + \mathbf{D} \mathbf{J} \begin{bmatrix} \mathbf{u} \\ \mathbf{x} \\ \mathbf{d} \end{bmatrix} = 0
$$

 $\bullet$  **A** ∈  $\mathbb{R}^{n_c \times n_u + n_x}$ , Degrees of freedom  $n_{DOF} = n_u + n_x - n_c > 0$ 

• Row-reduce second equation such that  $EA<sup>T</sup> = R$ :

$$
E\nabla L = \underbrace{EA^{T}}_{R} \lambda + EDJ \begin{bmatrix} u \\ x \\ d \end{bmatrix} = 0
$$
 (2)

- **R** upper triangular and last  $n_{DOF}$  rows are zero
- Last  $n_{DOF}$  rows in **E** are basis for left null space of **A**<sup>T</sup>, and the null space of **A**

(1)

# **Proof II**

**10**

• Select **N** in the null space of **A**, the last  $n_{DOF}$  rows of  $\nabla L = 0$ become: 1

$$
\mathbf{N}^{\mathsf{T}}\nabla L = \underbrace{\mathbf{N}^{\mathsf{T}}\mathbf{A}^{\mathsf{T}}}_{=0}\lambda + \mathbf{N}^{\mathsf{T}}\mathbf{D}\mathbf{J}\left[\begin{array}{c}\mathbf{u}\\ \mathbf{x}\\ \mathbf{d}\end{array}\right]
$$

• At optimal operation we have the invariant variable combination  $c_s^v$ 

$$
c_s^v = \mathbf{N}^{\mathsf{T}} \mathbf{D} \mathbf{J} \left[\begin{array}{c} \mathbf{u} \\ \mathbf{x} \\ \mathbf{d} \end{array}\right] = 0
$$

 $\overline{1}$ 

# **Proof II**

**10**

• Select **N** in the null space of **A**, the last  $n_{DOF}$  rows of  $\nabla L = 0$ become: 1

$$
\mathbf{N}^{\mathsf{T}}\nabla L = \underbrace{\mathbf{N}^{\mathsf{T}}\mathbf{A}^{\mathsf{T}}}_{=0}\lambda + \mathbf{N}^{\mathsf{T}}\mathbf{D}\mathbf{J}\left[\begin{array}{c}\mathbf{u}\\ \mathbf{x}\\ \mathbf{d}\end{array}\right]
$$

• At optimal operation we have the *invariant variable* combination  $c_s^v$ 

$$
c_s^v = \mathbf{N}^{\mathsf{T}} \mathbf{D} \mathbf{J} \left[ \begin{array}{c} \mathbf{u} \\ \mathbf{x} \\ \mathbf{d} \end{array} \right] = 0
$$

• Using  $y = \tilde{G}^y$ 4 **u x d** with  $\tilde{\mathbf{G}}^{\mathcal{Y}}$  invertible we have the *invariant* measurement combination  $c_s^y$  $c_s^y = \mathbf{N}^T \mathbf{D} \mathbf{J} [\tilde{\mathbf{G}}^y]^{-1} \mathbf{y} = \mathbf{H} \mathbf{y}$ 

 $\overline{1}$ 

#### **Nonlinear (Polynomial) case**

#### Theorem *Given a polynomial optimization problem*

<span id="page-17-0"></span>min  $f(\mathbf{u}, \mathbf{x}, \mathbf{d})$  s.t  $p_{c,i}(\mathbf{u}, \mathbf{x}, \mathbf{d}) = 0$   $i = 1...n_c$ 

*with implicit measurements*  $p_{v,i}(\mathbf{y}, \mathbf{u}, \mathbf{x}, \mathbf{d}) = 0$ .  $\mathcal{F} = [\nabla p_{c,i}]$  has constant rank  $n_c$  there are  $n_{DOF} = n_u + n_x - n_c$ independent invariant variable combinations  $c_s^v$ . *Furthermore if for every*  $c_s^v$  *there exist some*  $h_{c,i}, g_{y,j}$  *such it can be*  $w$ ritten in the form  $c_{\scriptstyle S}^{\scriptscriptstyle V}=\sum_{i,j}\left(h_{c,i}\rho_{c,i}+g_{y,j}\rho_{y,j}\right)+r(\mathbf{y}),$ *the term r*(y) *is the desired measurement invariant*  $c_s^y$ *.* 

#### **Nonlinear case**

**12**

Proof part 1 - finding invariant variables  $c_s^v$ .

• 
$$
\nabla L = \nabla f + \mathbf{A}^T \lambda
$$
  $\mathbf{A} = \begin{bmatrix} \nabla p_{c,1}(\mathbf{u}, \mathbf{x}, \mathbf{d}) \\ \vdots \\ \nabla p_{c,n_c}(\mathbf{u}, \mathbf{x}, \mathbf{d}) \end{bmatrix}$ 

- Row reduction:  $EA^T = R$ , last  $n_{DOF} = n_u + n_x n_c$  rows of **E** form basis of left null-space of **A T**
- $\bullet$  Multiply:  $N^{\mathsf{T}}\nabla f(\mathsf{u},\mathsf{x},\mathsf{d}) + N^{\mathsf{T}}\mathsf{A}^{\mathsf{T}}\lambda$  $= 0$  $= 0$
- **N** is basis for null space of **A**
- Invariant variable combinations:  $c_s^v = \mathbf{N}^\mathsf{T} \nabla f(\mathbf{u}, \mathbf{x}, \mathbf{d})$

$$
c_{s} = \mathbf{N}^{T} \nabla f(\mathbf{u}, \mathbf{x}, \mathbf{d}) = 0 \quad \# n_{DOF}
$$
  
\n
$$
p_{c,i}(\mathbf{u}, \mathbf{x}, \mathbf{d}) = 0 \quad \# n_{c}
$$
 (3)

### **Polynomial case**

**13**

Proof part 2 - representing the invariants by measurements.

$$
\mathbf{N}^T \nabla f(\mathbf{u}, \mathbf{x}, \mathbf{d}) = 0 \quad \# n_u + n_x - n_c
$$
  
\n
$$
p_{c,i}(\mathbf{y}, \mathbf{u}, \mathbf{x}, \mathbf{d}) = 0 \quad \# n_c
$$
  
\n
$$
p_{y,j}(\mathbf{y}, \mathbf{u}, \mathbf{x}, \mathbf{d}) = 0 \quad \# n_y
$$

• 
$$
c_s^V = [\mathbf{N}^T \nabla f(\mathbf{u}, \mathbf{x}, \mathbf{d})]_k = \sum_{i,j} h_{c,i} \underbrace{p_{c,i}}_{=0} + g_{y,j} \underbrace{p_{y,j}}_{=0} + r_k(\mathbf{y})
$$

• Existence of  $h_{c,k}$  and  $g_{v,k}$  is determined using Gröbner bases and polynomial division. Given a term ordering ranking terms with **d** and **x** highest, all terms in *cs*,*<sup>k</sup>* with **x** and **d** can be formed by the initial term of some  $\sum \left( \alpha \boldsymbol{p}_{c,i} + \beta \boldsymbol{p}_{y,j} \right)$ .

### **CSTR Example [2]**

Two reactions:  $A + B$  $\Gamma$ 2 B <u>→</u> D

$$
\max_{F_A,F_B}\frac{(F_A+F_B)c_c}{F_Ac_{A_{in}}}(F_A+F_B)c_c
$$

s.t.

$$
F_{ACA_{in}} - (F_A + F_B)c_A - k_1c_Ac_BV = 0
$$
  
\n
$$
F_{BCB_{in}} - (F_A + F_B)c_B - k_1c_Ac_BV - 2k_2c_B^2V = 0
$$
  
\n
$$
-(F_A + F_B)c_C + k_1c_Ac_BV = 0
$$
  
\n
$$
F_A + F_B - F = 0
$$
  
\n
$$
k_1c_Ac_BV(-\Delta H_1) + 2k_2c_BV(-\Delta H_2) - q = 0
$$
  
\n
$$
q - q_{max} \le 0
$$
  
\n
$$
F - F_{max} \le 0
$$

[2] B. Srinivasan, L.T. Biegler, and D. Bonvin. Tracking the necessary conditions of optimality with changing set of active constraints using a

**www.barrier-penalty function.** *Computers and Chemical Engineering, 2008* 

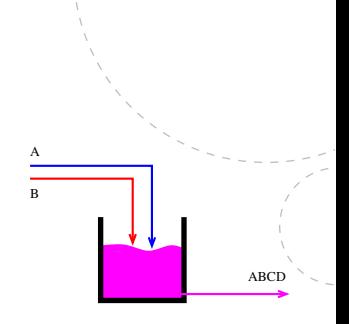

- Manipulated **u**: *FA*, *F<sup>B</sup>*
- Measured **y**: *FA*, *FB*, *cA*, *q*
- <span id="page-20-0"></span>• Unknown **d**: rate constant  $k_1$

### **CSTR Example I**

### 2 DOF, three regions of active constraints:

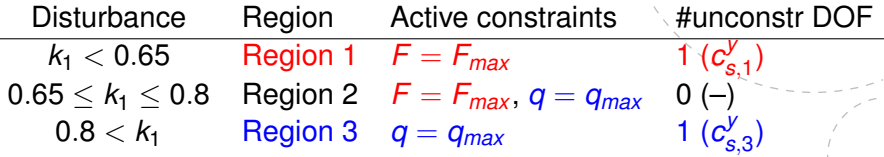

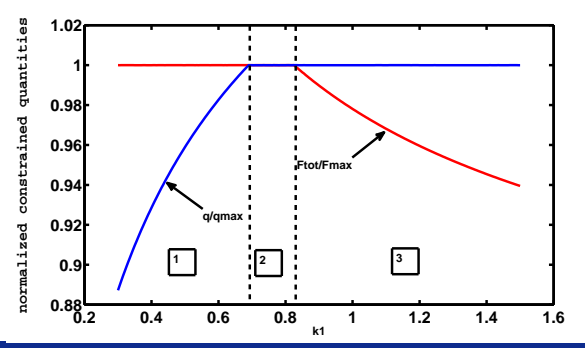

### **CSTR Example II**

Region 1  $F = F_{\text{max}}$ 

 $c_{s,1}^y = 1.0204 - 0.36771 F_B - 0.89003 c_a + 3.43 \cdot 10^8 F_B^6 3.7961 \cdot 10^6$   $F_B^5$  + 6.468  $\cdot 10^7$   $F_B^5c_a$  + 0.0001724 $F_B^4$   $0.11055c_a^2 - 5.082 \cdot 10^7 F_B^4 c_a^2 - 0.0041027F_B^3 +$  $0.22818c_a^3 - 5.9629 \cdot 10^5 F_B^3c_a^3 + 0.053809F_B^2 +$  $0.00070862c_a^4 - 0.00015373F_B^2c_a^4 - 0.029762c_a^5 +$  $0.0013528F_Bc_a^5 + 0.0049604c_a^6 - 5.687 \cdot 10^5F_B^4c_a +$  $6.5086 \cdot 10^5$  $F_B^3c_a^2 + 0.0030951$  $F_B^2c_a^3 + 0.0033499$  $F_Bc_a^4 +$  $\frac{1}{2}$  0.0019587 $F_B^3 c_a - 0.0023543 F_B^2 c_a^2 - 0.049604 F_B c_a^3 - 0.0049604 F_B c_a^4$  $0.032995F_B^2c_a + 0.030729F_Bc_a^2 + 0.27237F_Bc_a$ 

• Region 2:

 $F = F_{max}$ ,  $q = q_{max}$ 

#### Region 3  $q = q_{\text{max}}$  $c_{s,3}^y = 8c_a^4 F_B F^4 \Delta H_1^2 - 8c_a^4 F^5 \Delta H_1^2 14c_4^4F_4F_8F_8^3ΔH_1ΔH_2 - 14c_4^4F_8^2F_8^3ΔH_1ΔH_2 +$

 $17c<sup>4</sup><sub>a</sub>F<sub>A</sub>F<sup>4</sup>∆H<sub>1</sub>∆H<sub>2</sub> + 17c<sup>4</sup><sub>a</sub>F<sub>B</sub>F<sup>4</sup>∆H<sub>1</sub>∆H<sub>2</sub> +$  $48c_a^3F_AF_B^2F^2\Delta H_1^2+48c_a^3F_B^3F^2\Delta H_1^2-112c_a^3F_AF_BF^3\Delta H_1^2-$ **B** *B B F*3∆*H*<sup>2</sup> + 64*c*<sup>3</sup>*F<sub>A</sub>F<sup>4</sup>∆<i>H*<sup>2</sup> + 48*c*<sup>3</sup>*F<sub>B</sub>F<sup>4</sup>∆<i>H*<sup>2</sup> −  $72c_a^3F_AF_B^2F^2\Delta H_1\Delta H_2 - 72c_a^3F_B^3F^2\Delta H_1\Delta H_2 +$  $196c<sup>3</sup><sub>a</sub>F<sub>A</sub>F<sub>B</sub>F<sup>3</sup>ΔH<sub>1</sub>ΔH<sub>2</sub> + 156c<sup>3</sup><sub>a</sub>F<sup>2</sup><sub>B</sub>F<sup>3</sup>ΔH<sub>1</sub>ΔH<sub>2</sub> –$  $41B$   $41B$   $41B$   $42B$   $430c_a^3F_AF^4\Delta H_1\Delta H_2 - 84c_a^3F_BF^4\Delta H_1\Delta H_2 +$  $6c_a^3F_AF_B^2F^2\Delta H_2^2 + 6c_a^3F_B^3F^2\Delta H_2^2 - 6c_a^3F_AF_BF^3\Delta H_2^2 12c_a^3F_b^2F^3\Delta H_2^2 + 6c_a^3F_BF^4\Delta H_2^2 + 4c_a^4F_AF^3\Delta H_2q_{max} +$  $4c_4F_BF^3\Delta H_2q_{max} + 96c_4F_BF^3F\Delta H_1^2 + 96c_4F_BF\Delta H_1^2 384c_4^2F_AF_B^2F^2\Delta H_1^2 - 288c_4^2F_B^3F^2\Delta H_1^2 +$  $480c_a^2F_AF_BF^3\Delta H_1^2 + 288c_a^2F_B^2F^3\Delta H_1^2 - 192c_a^2F_AF^4\Delta H_1^2 96c_a^2F_BF^4\Delta H_1^2 - 120c_a^2F_AF_B^3F\Delta H_1\Delta H_2...$ 

• only known variables and parameters in the invariants

## **CSTR Example III**

### How do we know when to change regions

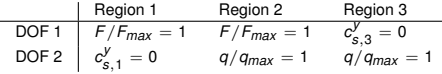

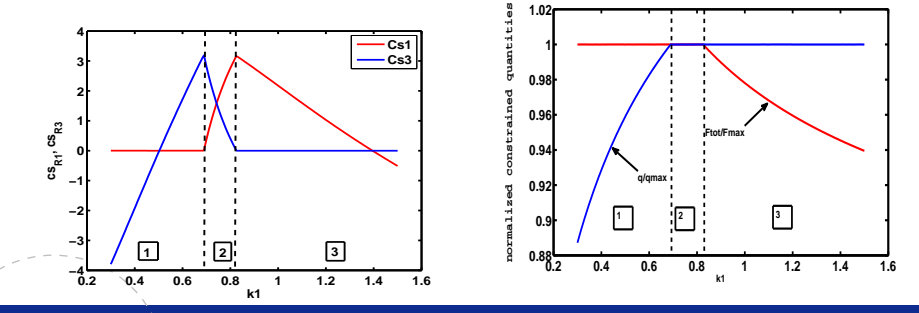

**18**

• An explicit approach to Real Time Optimization has been presented

- An explicit approach to Real Time Optimization has been presented
- Optimally invariant variable combinations can be found for non-linear systems

- An explicit approach to Real Time Optimization has been presented
- Optimally invariant variable combinations can be found for non-linear systems
- If the measurements give information about internal states and the disturbances we can obtain measurement invariants

- An explicit approach to Real Time Optimization has been presented
- Optimally invariant variable combinations can be found for non-linear systems
- If the measurements give information about internal states and the disturbances we can obtain measurement invariants
- For the CSTR example it is possible to track regions by tracking the controlled variables of the neighbouring region

#### <span id="page-28-0"></span>Thank you for your attention